Marketing Prepared for CEO Collaboration Workshop November 4 & 8, 2013

# Some examples

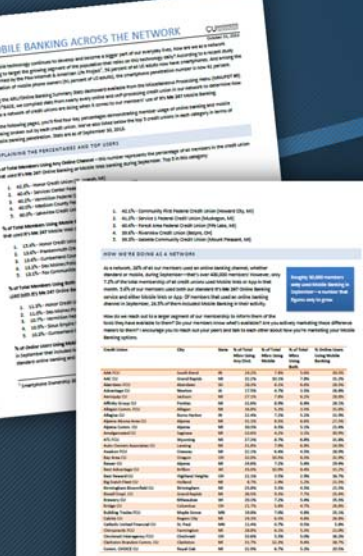

**MOBILE BANK** 

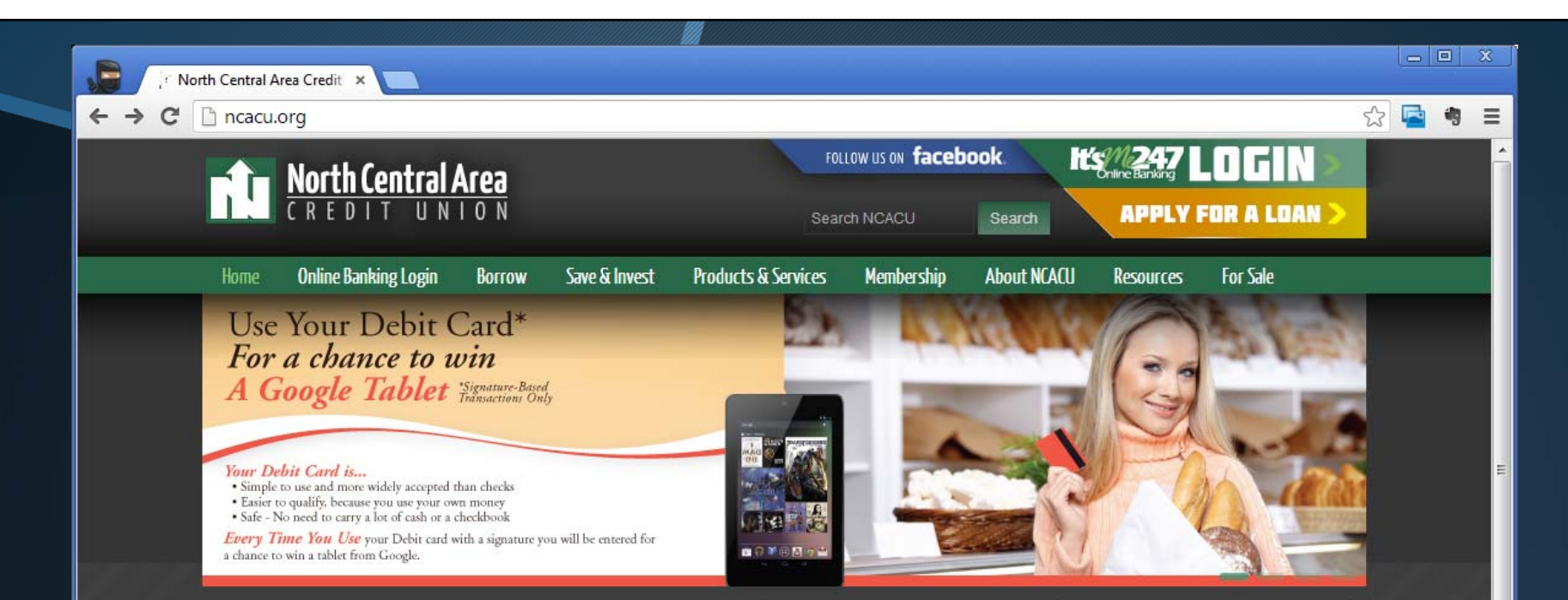

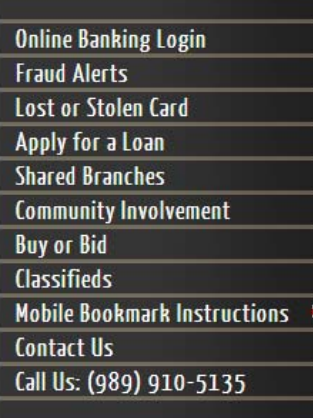

# SCHOLARSHIP APPLICATION DEADLINE APPROACHING

NCACU announced recently that Scholarship Applications are now available for members who are working on their college degree or vocational-technical school certificate. NCACU will award scharaship(s) to a member in good I at least am and nity

serve e through volunteer opportunities.

Part of the mission of NCACU is to provide affordable, high quality, complete financial services to our members and the scholarship is a great way to do that. "As an organization, we value education and community service, so this scholarship is a great way to reward those values in our membership, and when you are paying for college

## IF YOU HAD STARTED A **CHRISTMAS CLUB...** 10/22/2013

If you had started a Christmas Club last November, you would be ready to start your holiday shopping! Christmas Clubs drop to checking accounts at the end of this month! For those that started a Christmas Club account it's an exciting time of year. No stress for holiday shopping! The money is already there! With a Christmas Club you decide how much you want to be able to spend and you put a little away each pay period and come October you are ready to go! Talk to a service member representative to set up your 2014 Christmas Club account today!

# **WHAT'S NEW**

### NORTH CENTRAL AREA CU AND NORTHLAND AREA FCU TEAM UP!  $-10/22/13$

North Central Area Credit Union teamed up with Northland Area Federal Credit Union to "Unite for Good" as part of International Credit Union Day on October 17th.

### Read More

### DO YOU KNOW YOUR LIMITS?  $-08/6/13$

North Central Area Credit Union maintains spending limits on your Mastercard debit account. These limits are set to protect you in the event of fraud-this prevents the fraudulent emptying of your checking or savings account.

Read More

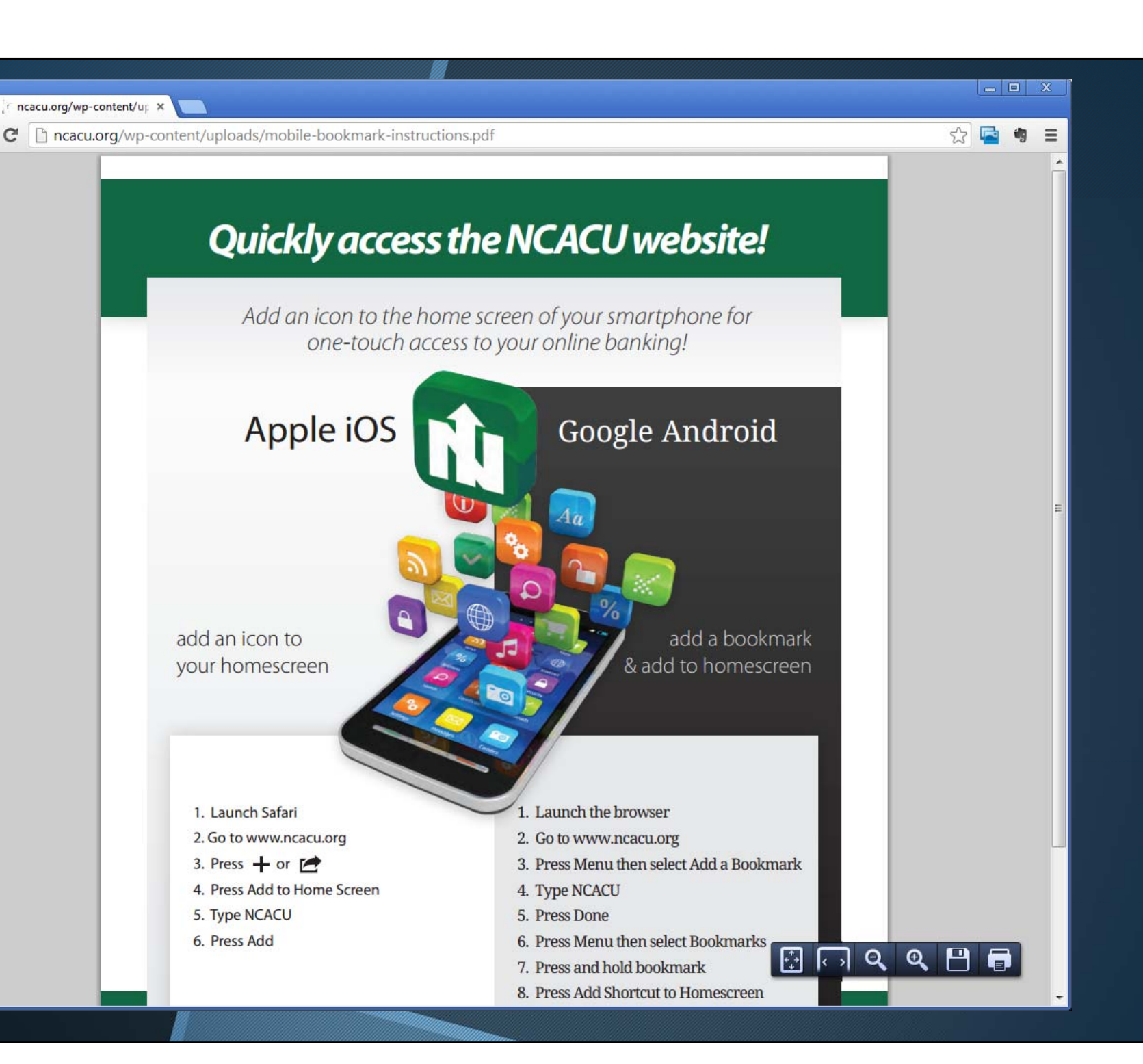

 $\leftarrow$ 

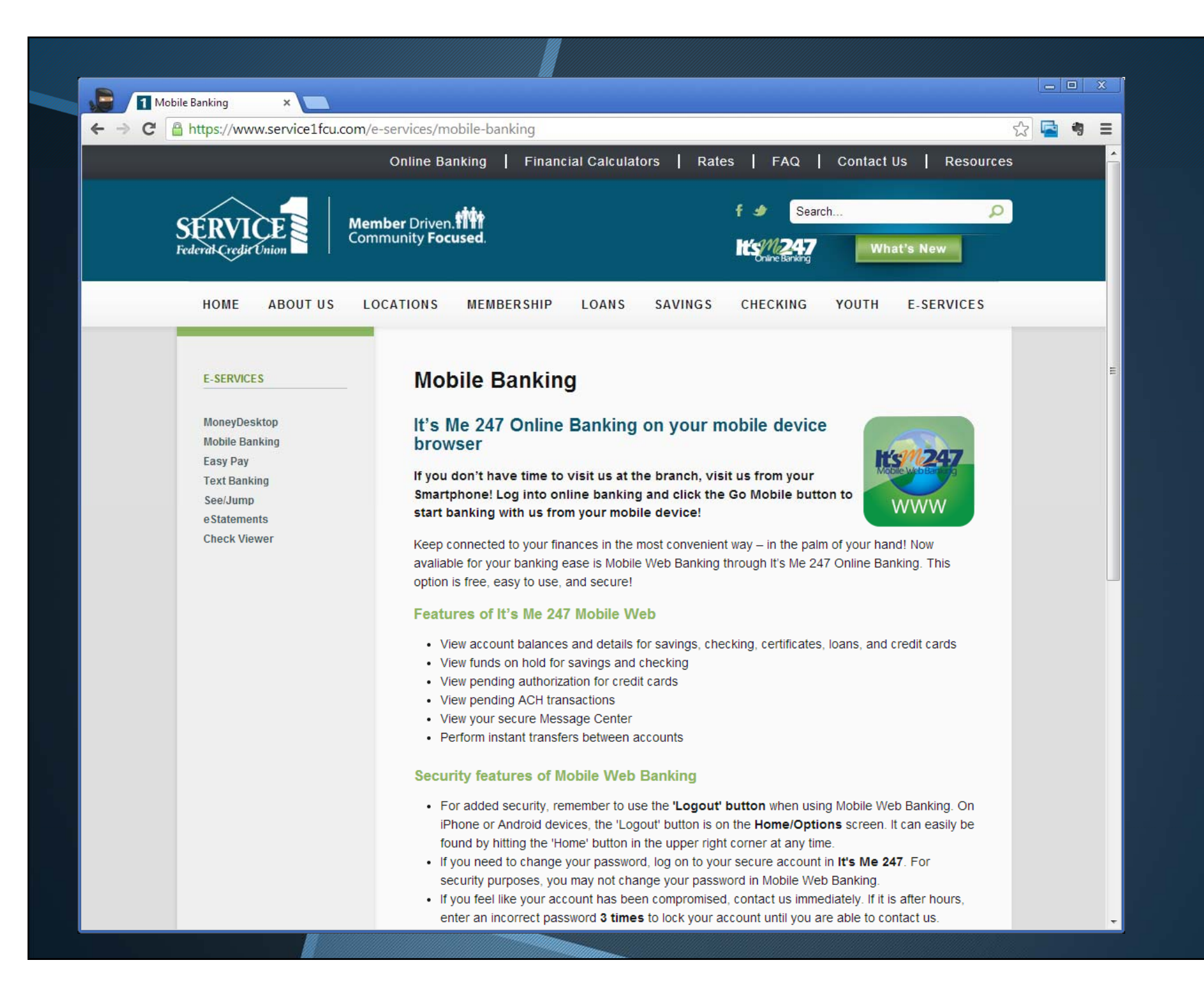

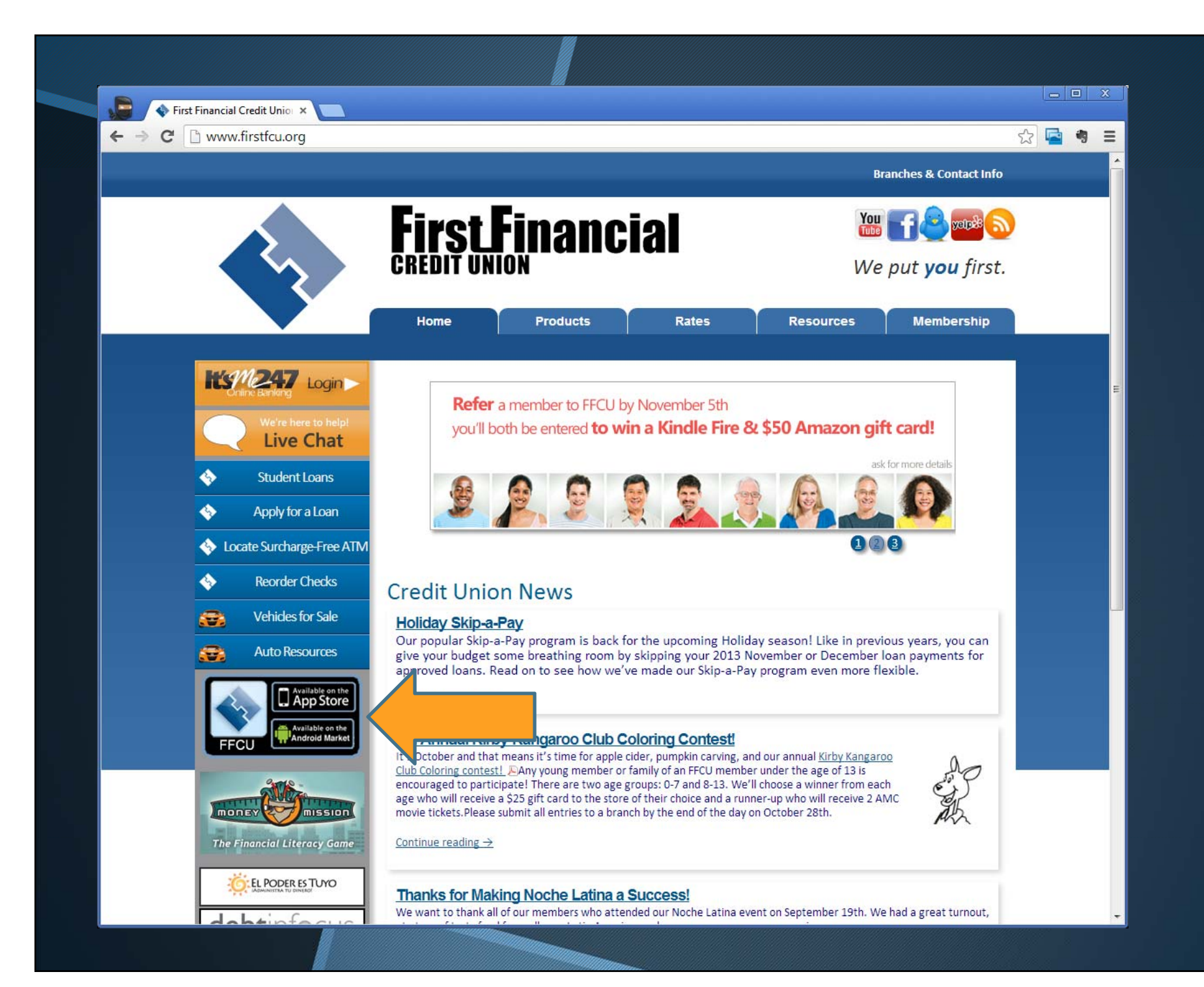

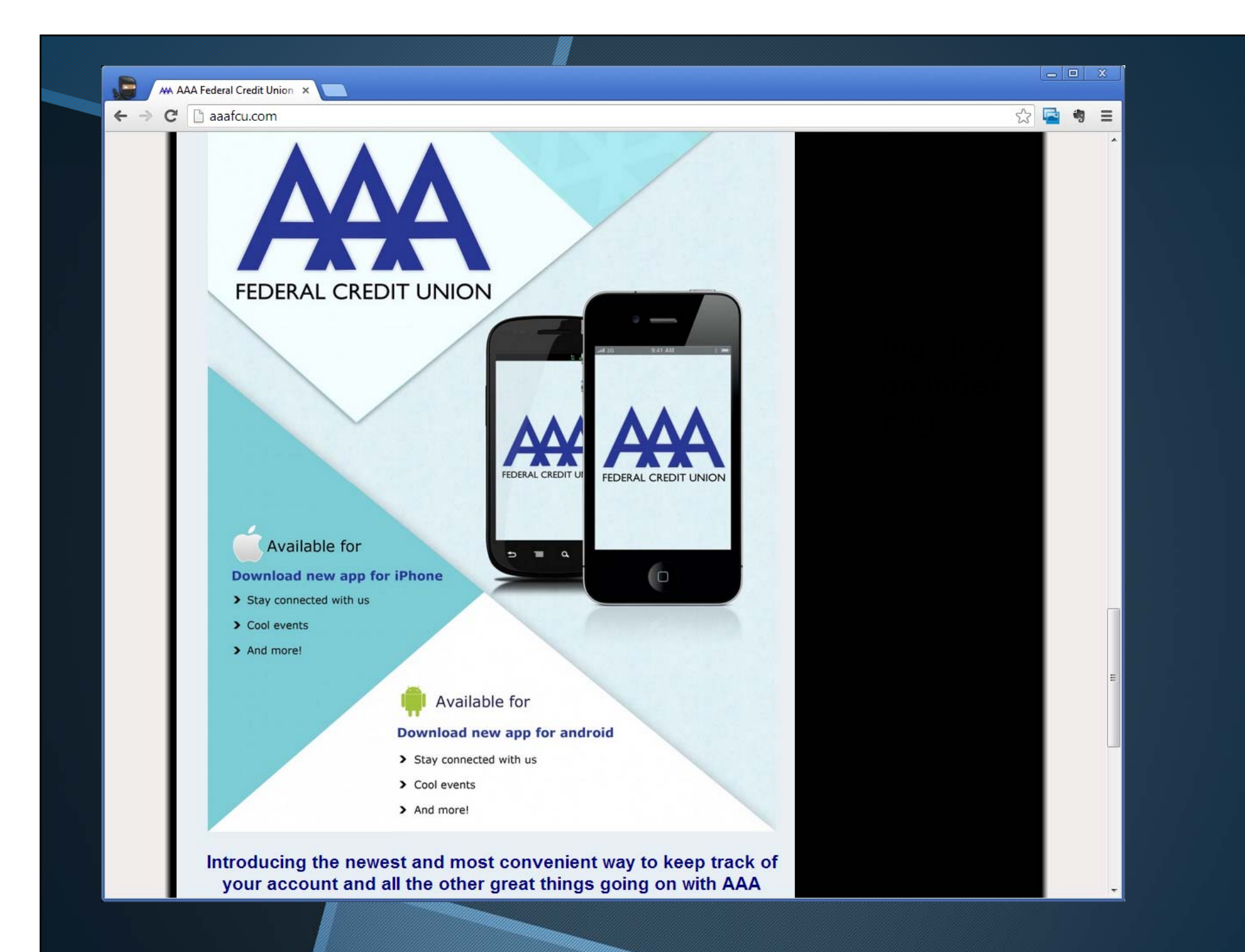

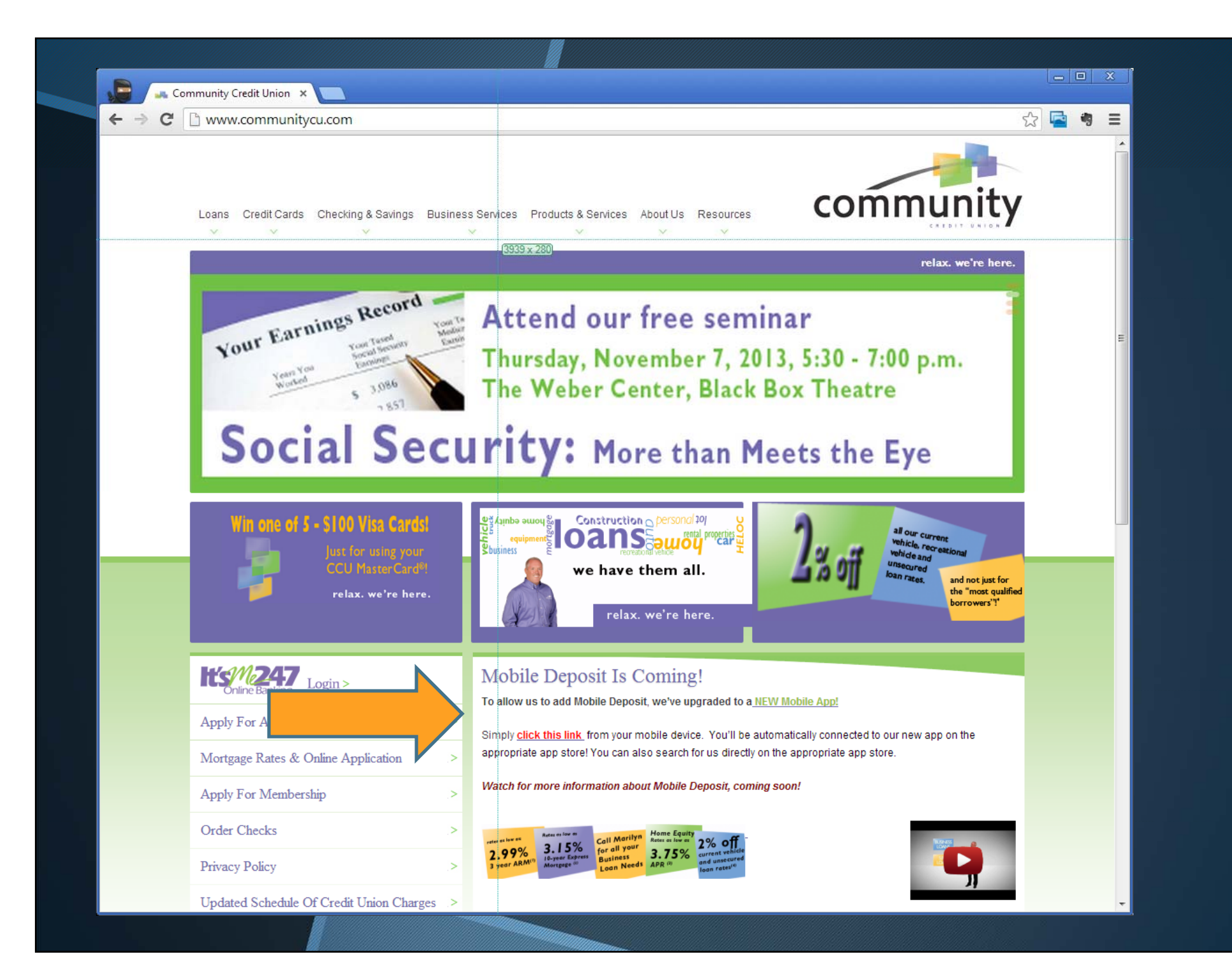

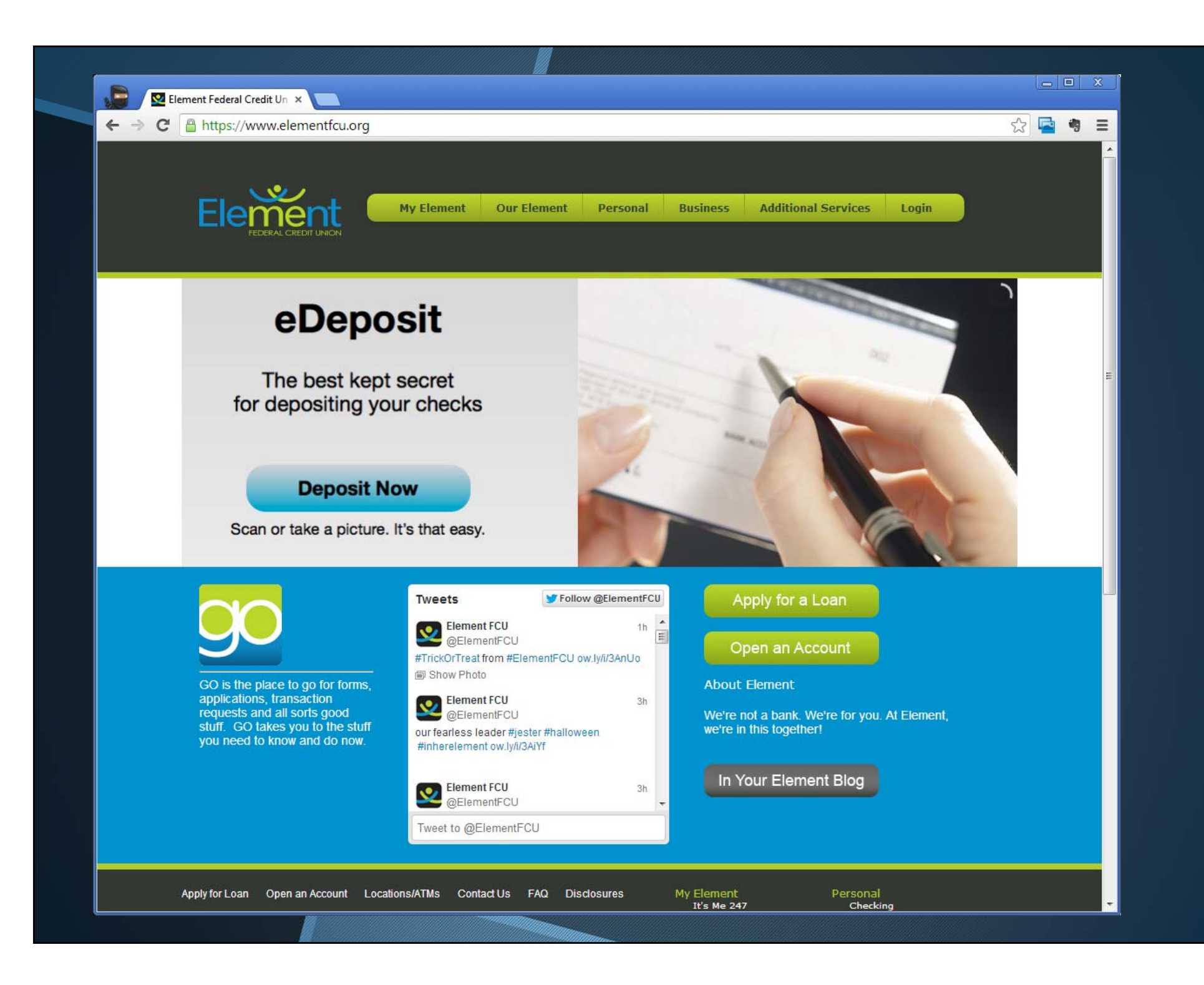

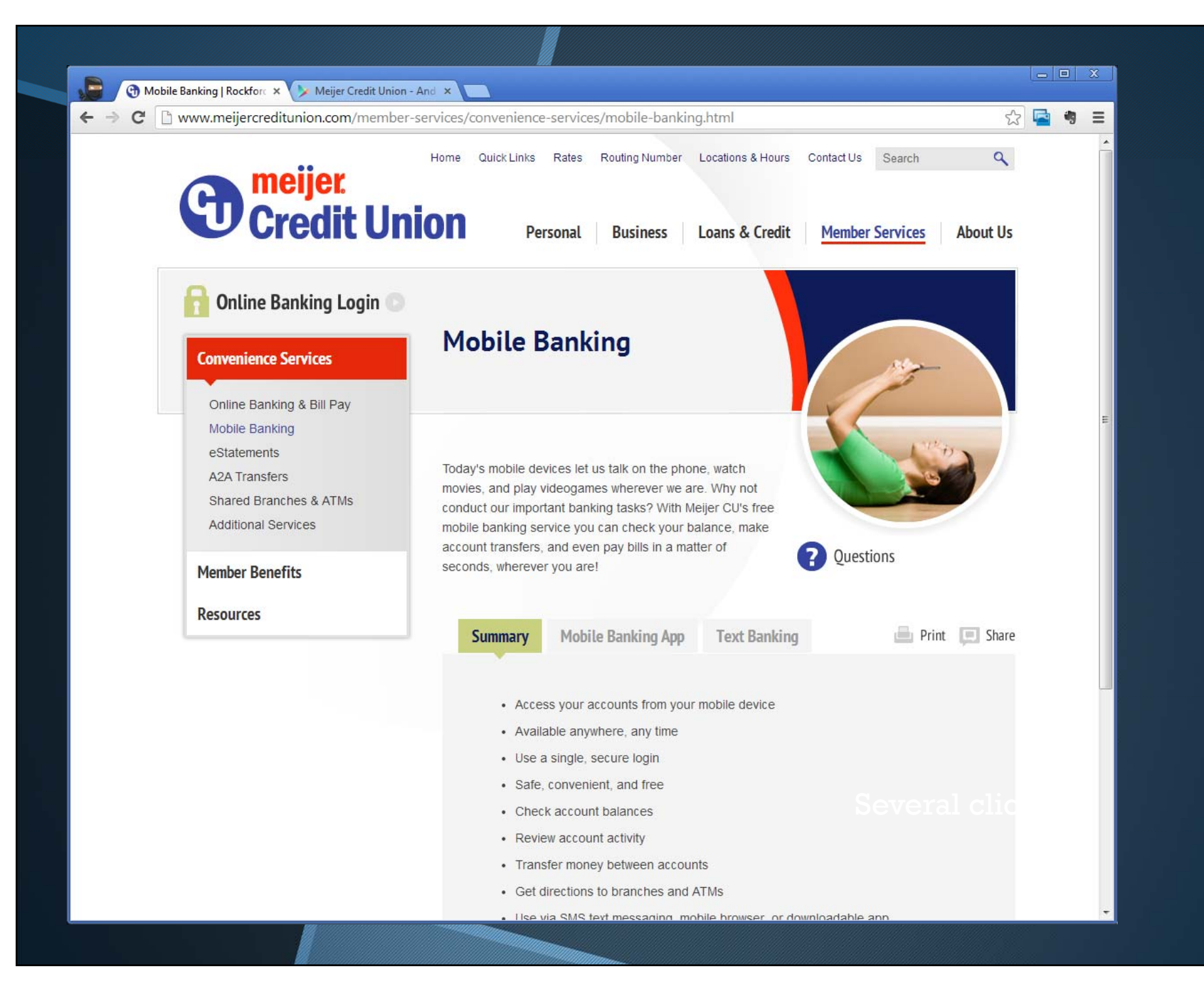

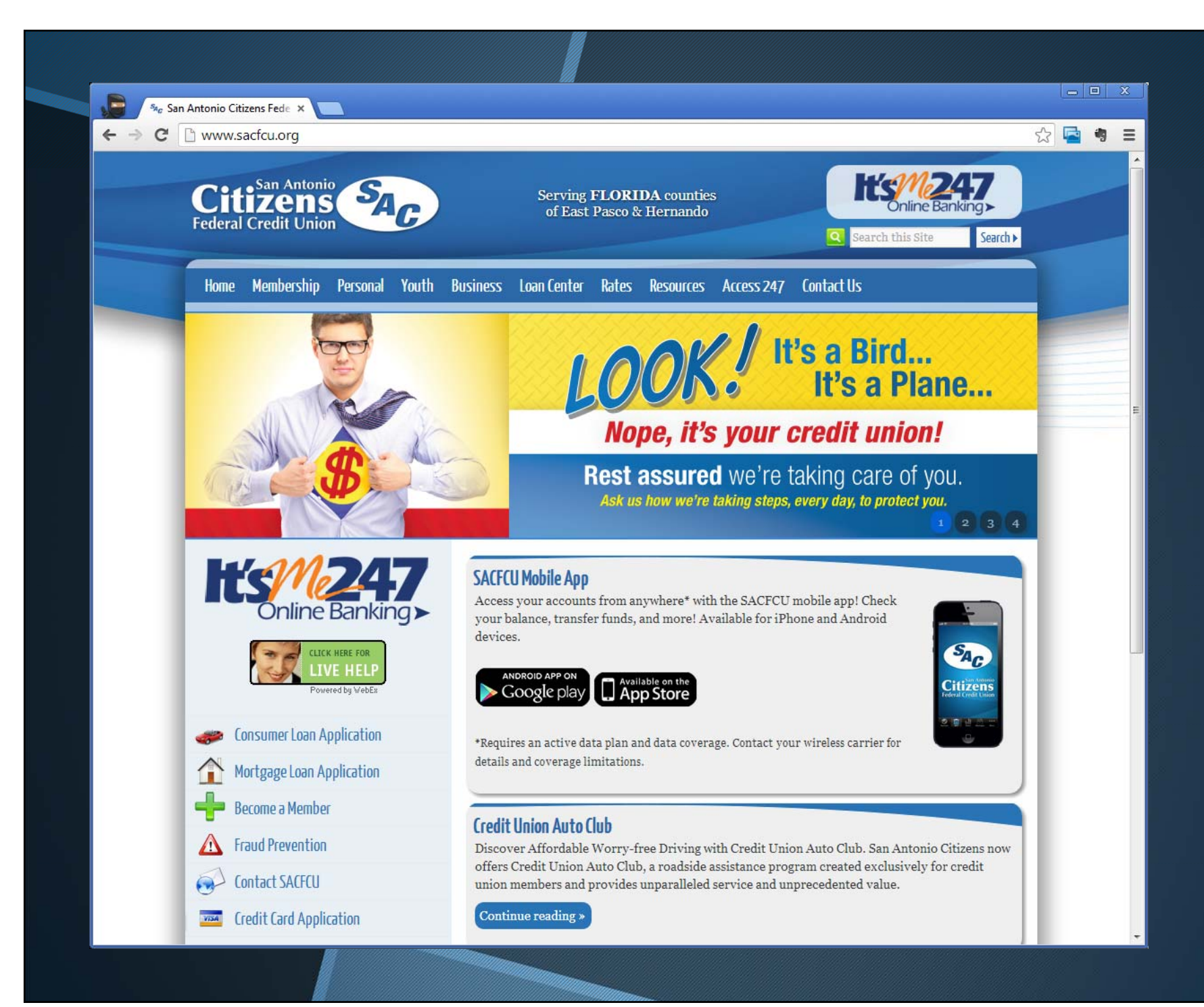

# Some examples

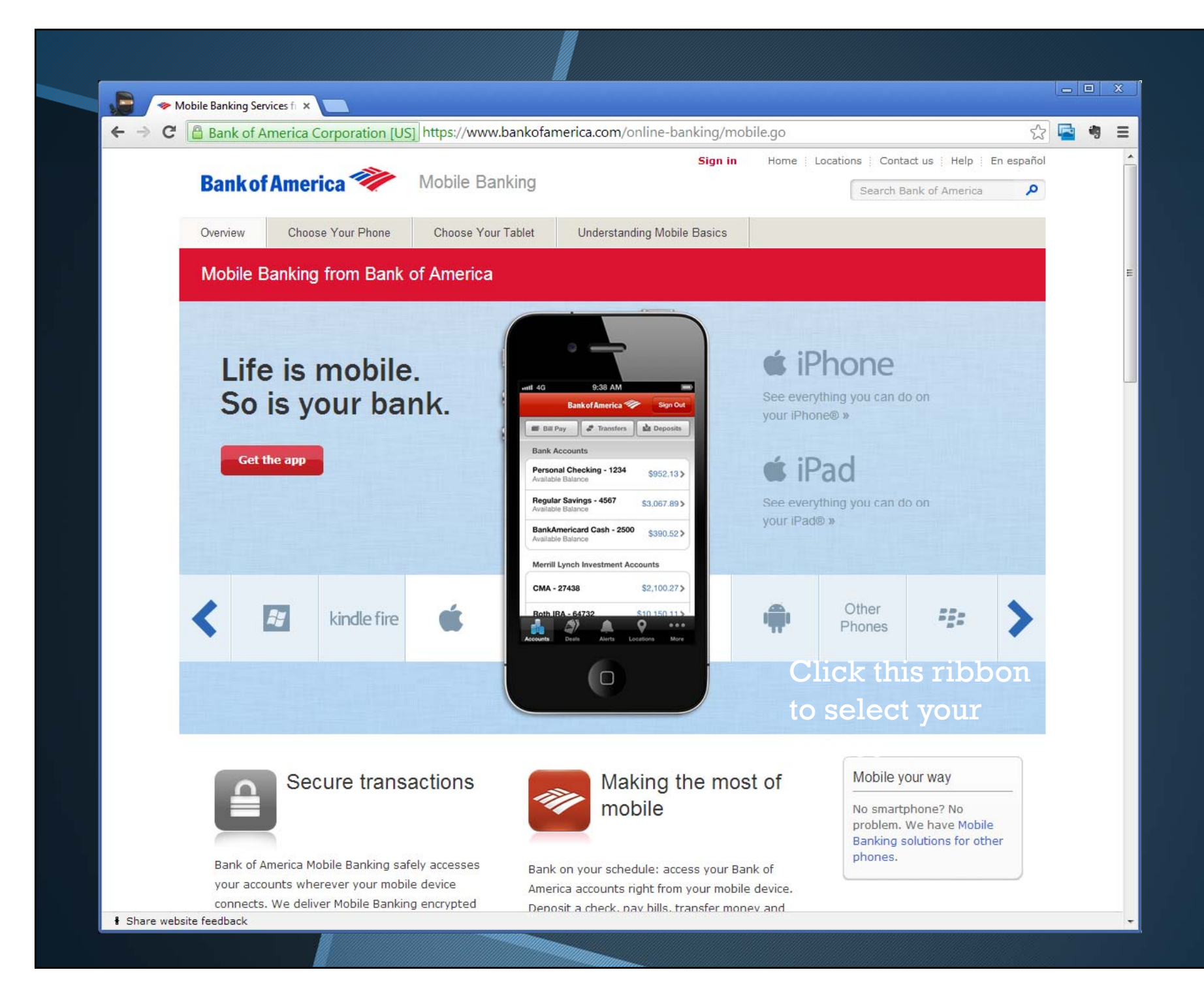

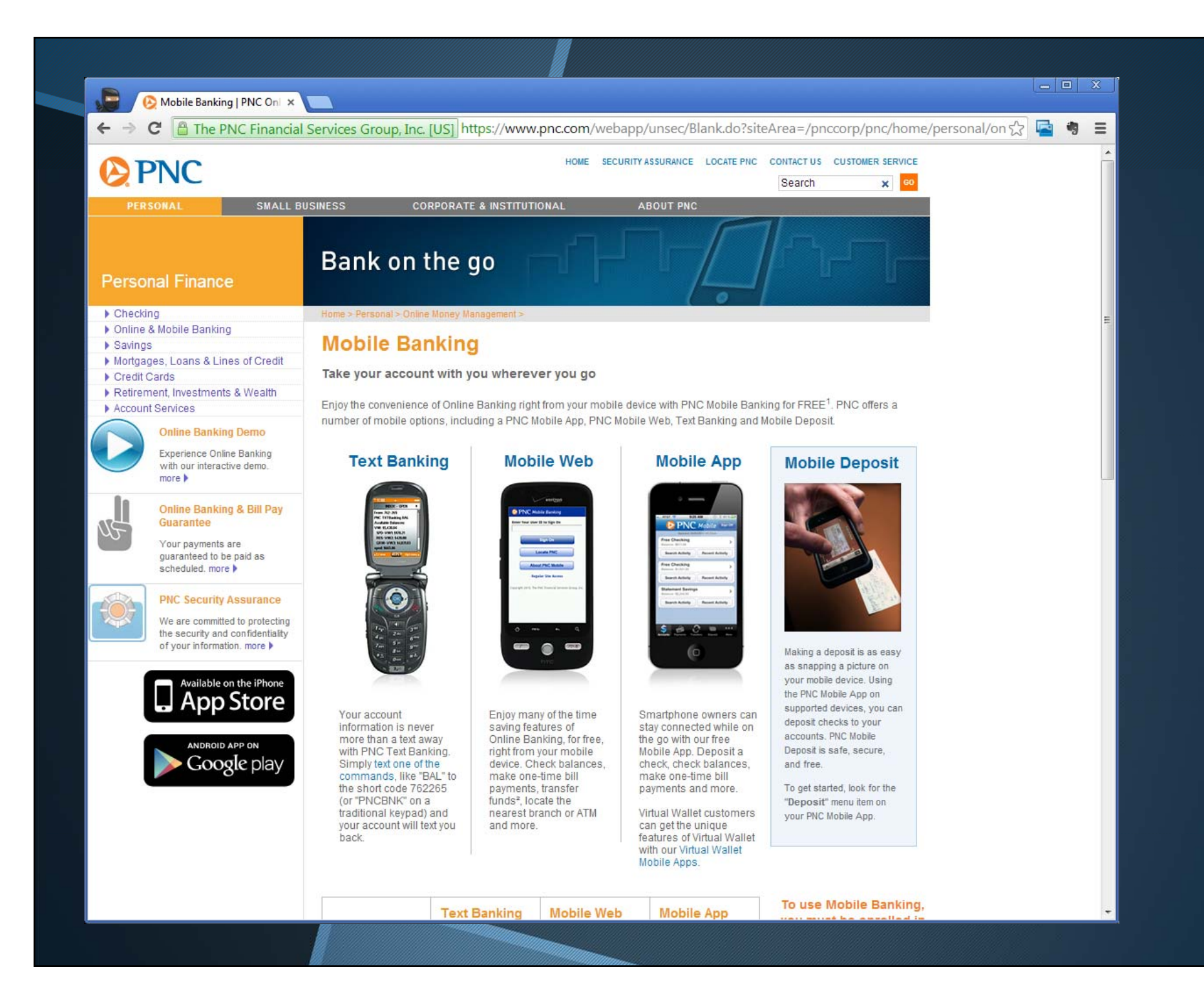

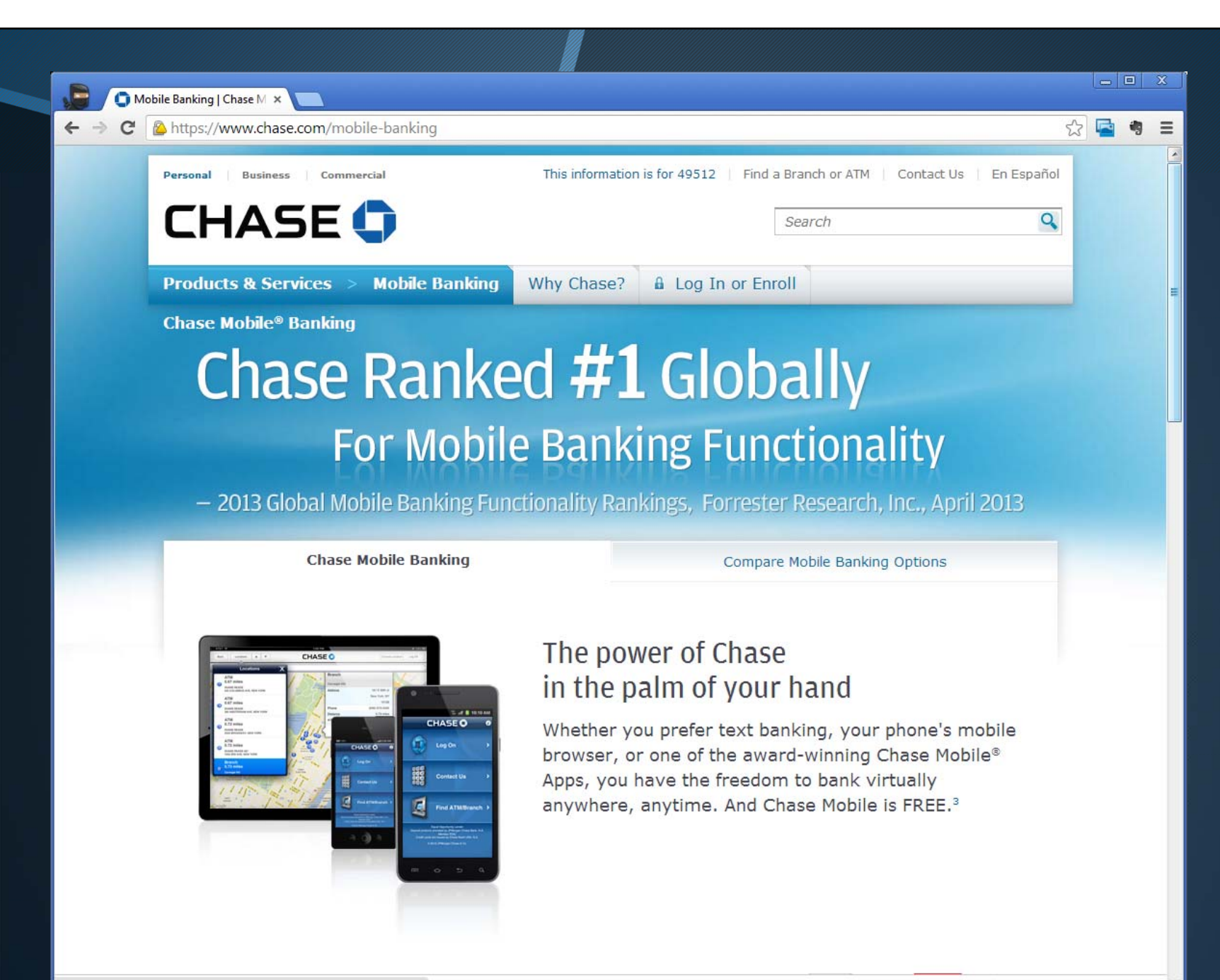

https://www.chase.com/mobile-banking

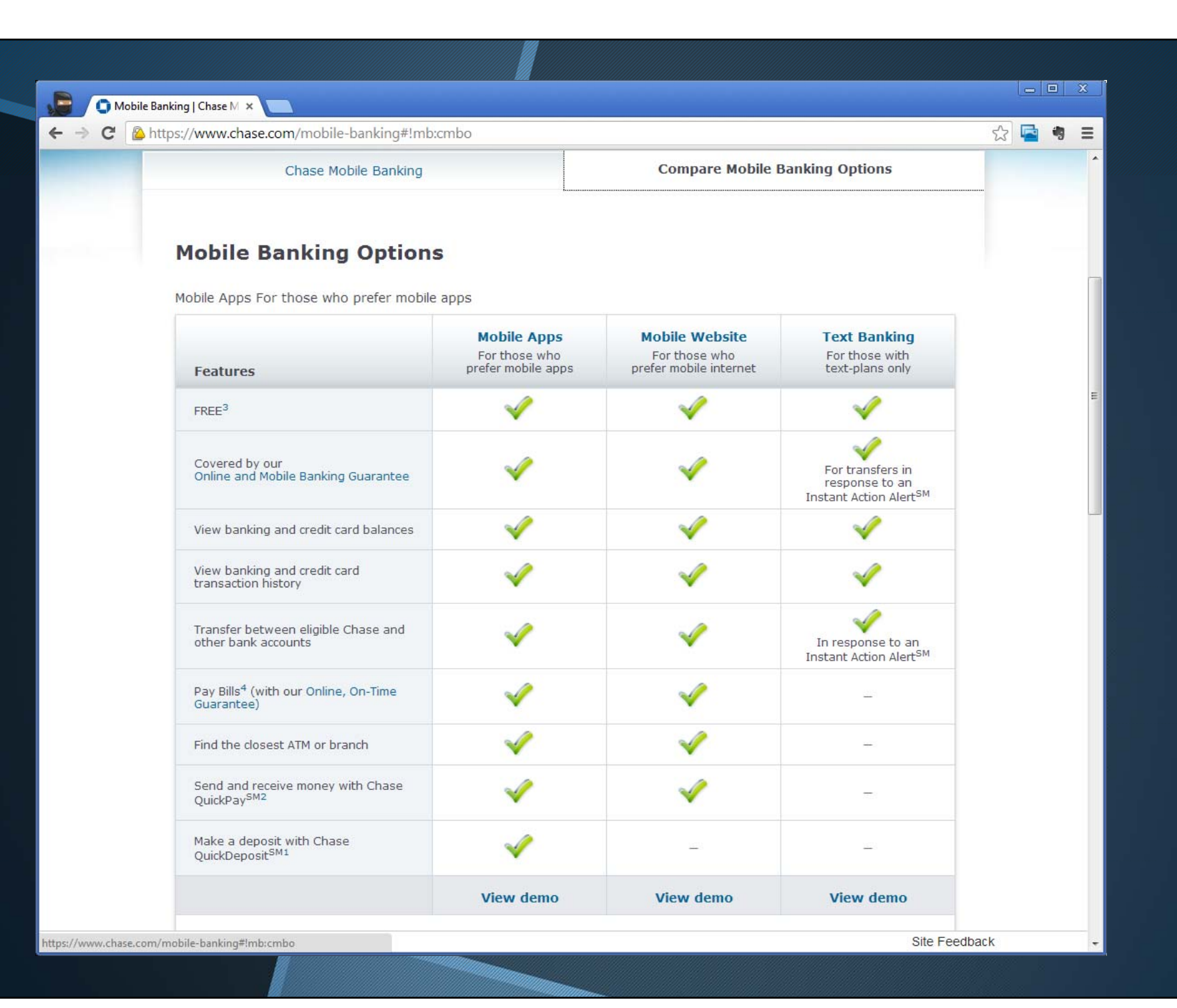